10.1071/BT12221\_AC *Australian Journal of Botany*, 2013, **61**, 89–101 © CSIRO 2013

#### **Appendices**

**Appendix S1.** Derivation of time series of annual stage structure from the three population censuses by linear interpolation. Includes R code for extraction of projection matrix from time-series data, and Figures comparing projections using this matrix with mean and 95% CI of actual data.

Regression equations derived from 1980 and 2008 census data Sapling 1:  $y = 0.7228x + 14.377$  ( $R^2 = 0.0698$ ) Sapling 2:  $y = 0.2346x + 0.8242$  ( $R^2 = 0.1134$ ) Adult:  $y = 0.1428x + 7.326$  ( $R^2 = 0.1176$ )

These equations were used to generate a time series of population structure spanning 29 years. This data was used as input to extract the patter-derived projection matrix using Wood's quadratic programming method, using the following script in R.

## Acacia peuce - Pattern-derived matrix & analyses ## Script author: S. Raghu

## Analysis of Acacia peuce census data using Wood's quadratic programming ## method (see Caswell 2001: 144–149)

## Executing this script requires R packages 'popbio' ## (Stubben and Milligan 2007) and 'quadprog' to be installed ## and loaded for the session. ## An error message will be returned if these are not part of the R library ## on your computer. require(popbio) require(quadprog)

## Using density data (abundance/ha) recorded at 3 points in time ## (1980, 2001, 2008), a regression was constructed for each stage (S1,S2,A) ## Stage-specific regression was used to generate an annual time series ## spanning 1980-2008 resulting in the following data in the form of a ## stage-specific, time series vector

peuce<-

```
rbind(c(15.18,15.93,16.67,17.42,18.17,18.91,19.66,20.40,21.15,21.90,22.64,23.39,24.13,24.88,25.63,2
6.37,27.12,27.86,28.61,29.36,30.10,30.85,31.59,32.34,33.09,33.83,34.58,35.32,36.07), 
c(0.63,0.87,1.12,1.36,1.60,1.84,2.09,2.33,2.57,2.82,3.06,3.30,3.54,3.79,4.03,4.27,4.51,4.76,5.00,5.24,5.
49,5.73,5.97,6.21,6.46,6.70,6.94,7.19,7.43), 
c(7.21,7.39,7.57,7.75,7.93,8.11,8.29,8.47,8.65,8.83,9.01,9.19,9.37,9.55,9.73,9.91,10.09,10.27,10.45,10.
64,10.82,11.00,11.18,11.36,11.54,11.72,11.90,12.08,12.26))
## List nonzero elements
nonzero<- c( 1, 2, 5, 6, 7, 9)
```

```
## Create C matrix
C<- rbind(diag(-1,6), c(1,1,0,0,0,0), c(0,0,1,1,0,0), c(0,0,0,0,0,0,1))
```
## Calculate b  $b$  <-apply(C, 1, max)

## Calculate projection matrix

#### A<-QPmat(peuce,C,b,nonzero)

## Life cycle analysis and analysis of asymptotic dynamics A eigen.analysis(A)

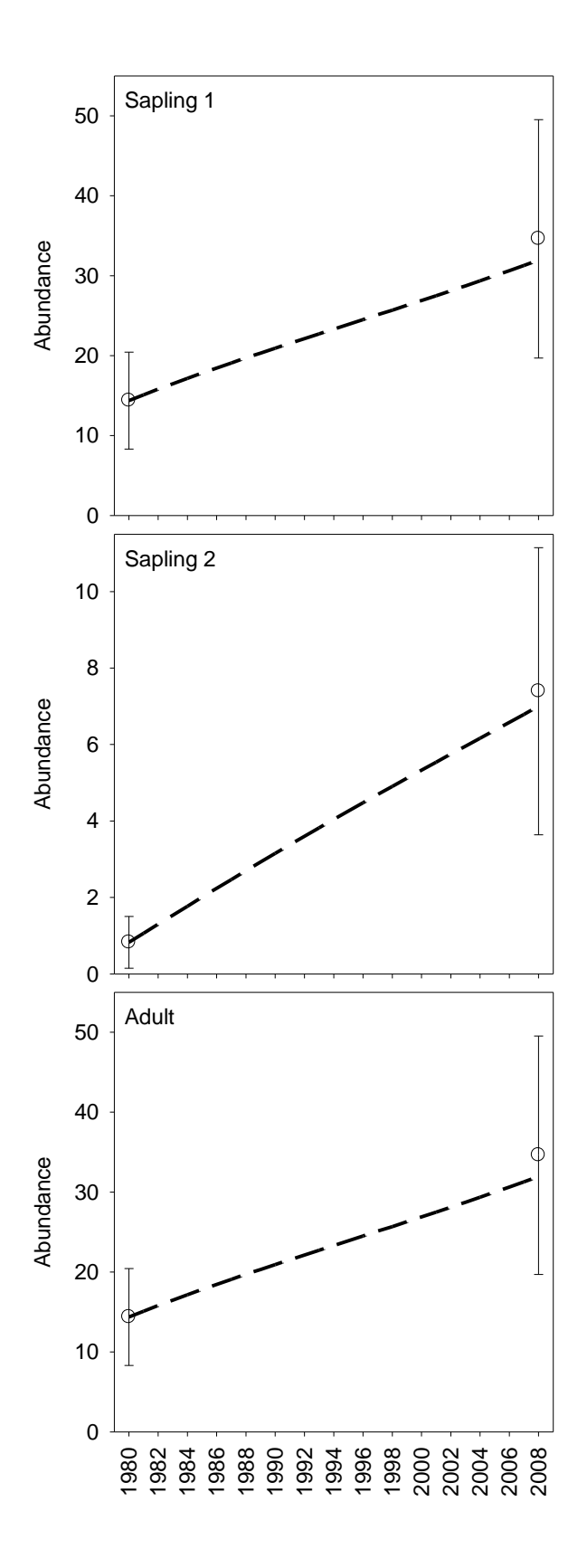

Fig. S1. Comparison of observed (circles) and predicted (lines) for the three stages of *Acacia peuce*. Predictions were based on the matrix estimated by quadratic programming. The observed values are means over 14 and 30 plots in 1980 and 2008 respectively; the error bars are 95% confidence intervals for those means.

**Appendix S2.** Derivation of lower level demographic parameters from published and unpublished sources to enable the compilation the process-derived projection matrix.

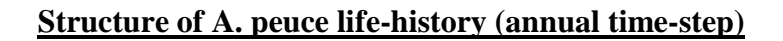

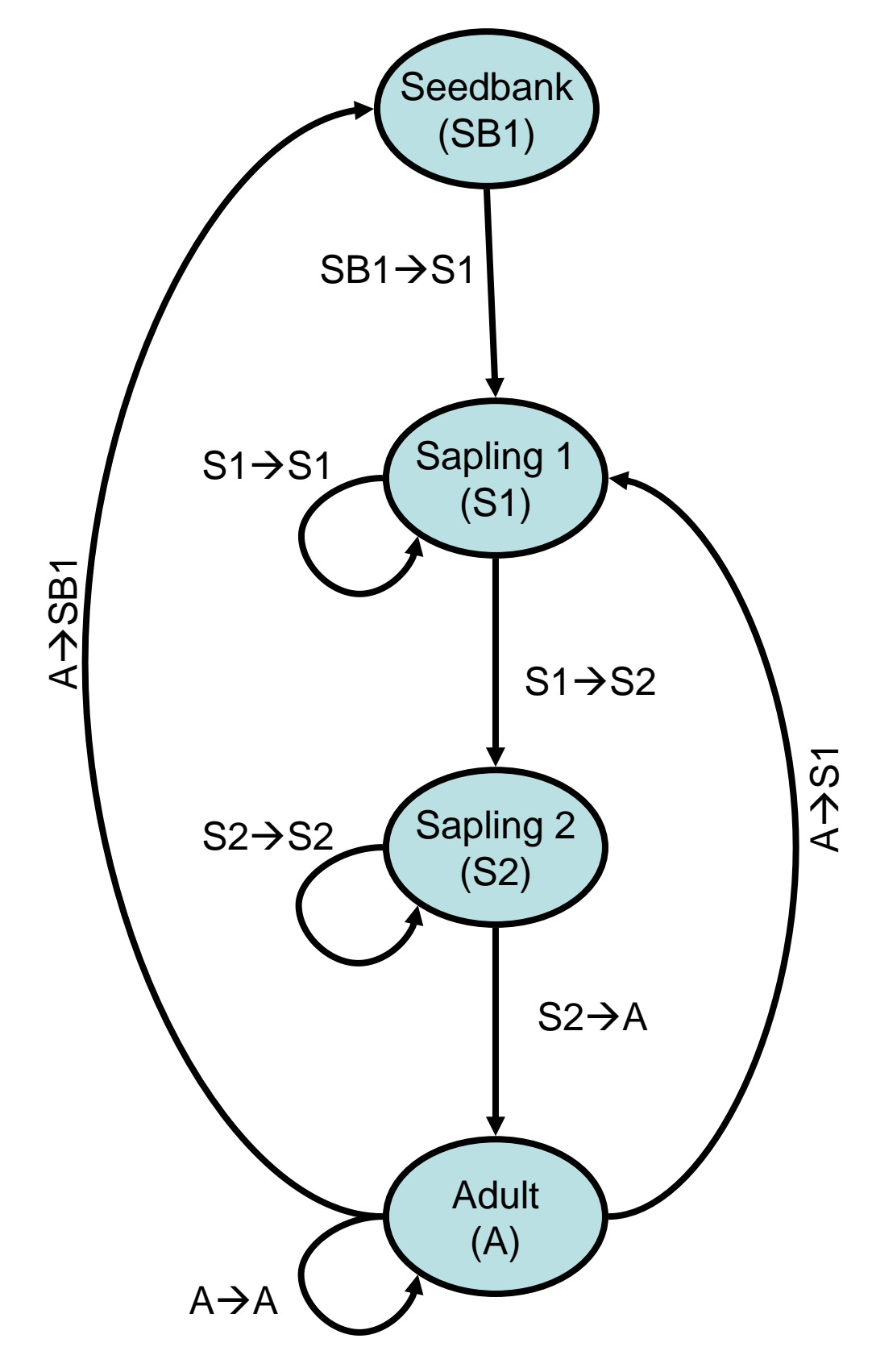

### **Seedbank**

Definition: Seeds in the soil. Short-lived (no more than 2 years from production)

*Parameters* (Source: Nano et al. in prep) Viability of seeds in seedbank  $(V_{SB}) = 0.225$ Viability of fresh seeds  $(V_{Seds}) = 0.825$ Germination rate  $(g) = 0.9725$ 

*Annual Transition rates*  $SB\rightarrow S = V_{SB} * g$  $A \rightarrow SB = f *V_{Seeds} * (1-g)$ 

# **Seedling**

Definition: Individuals in the establishment phase (first year) when they are still relying on their seed resources.

### *Derivation of parameters*

Survival rate (S<sub>S</sub>) is a function of soil moisture, which in turn is dependent on rainfall. These were determined from a lab-based germination trial (Nano et al. in prep) If soil moisture is low (equivalent of rainfall  $\leq$  250mm),  $S_S = 0$ If soil moisture is high (equivalent of rainfall >250mm)  $S_S = 0.90$ Individuals cannot remain in the Seedling stage beyond 1 year, by definition. Therefore, by definition, survival rate  $=$  transition rate.

*Annual Transition rates*  $S \rightarrow S1 = S_S$  $S\rightarrow S$  = not possible by definition

The presence of a seedling stage in the model would invoke a false lag by one year for seeds produced in a given year but are capable of germinating in the subsequent year. Therefore, seedling survival to S1 stage has been incorporated into a direct transition from adults to S1.

Survival and transition parameters for Sapling 1, Sapling 2 and Adult stages were calculated as per Birt et al. (2009), where the probability of surviving and remaining in a stage  $= 1-(1/\text{stage duration})$ , and probability of surviving and transitioning into the next a stage = (overall stage survival/stage duration)

### **Sapling 1**

Definition: Individuals that are  $\leq 2m$ . The assumption is that plants in this stage are investing in belowground growth (i.e. roots foraging for moisture). The 2m cut-off was chosen as this appears to be an approximate cut-off in patterns of growth rate. Based on the limited data available, growth rate of individuals below 2m appear to be slower and more variable (NRETAS – unpublished data; Deveson 1980), than for individuals above this height.

#### *Derivation of parameters*

Duration of entire stage (=time taken for plant to grow 200cm)

If growth rate is 2.8cm/year, stage duration  $= 200/2.8 = 71.43$  years If growth rate is 10.8cm/year, stage duration  $= 200/10.8 = 18.52$  years If growth rate is 28.57/year, stage duration =  $200/28.57 = 7.00$  years If growth rate is  $30 \text{cm/year}$ , stage duration = 6.66 years Survival rate for Sapling 1 stage  $(S_{SI}) = 0.95 \implies$  stage mortality rate = 0.05)

# *Annual Transition rates*

If growth rate is 2.8cm/year,  $S1 \rightarrow S2 = 0.95/71.43 = 0.0133$  $S1 \rightarrow S1 = 1-(1/71.43) = 0.9860$ S1 mortality rate =  $1-(S1\rightarrow S2)-(S1\rightarrow S1) = 0.0007$ If growth rate is 10.8cm/year,  $S1\rightarrow S2 = 0.95/18.52 = 0.0513$  $S1 \rightarrow S1 = 1-(1/18.52) = 0.9460$ S1 mortality rate =  $1-(S1\rightarrow S2)-(S1\rightarrow S1) = 0.0027$ If growth rate is 28.57/year,  $S1 \rightarrow S2 = 0.95/7 = 0.1357$  $S1 \rightarrow S1 = 1-(1/7) = 0.8571$ S1 mortality rate =  $1-(S1\rightarrow S2)-(S1\rightarrow S1) = 0.0071$ If growth rate is 30cm/year,  $S1 \rightarrow S2 = 0.95/6.66 = 0.1426$  $S1 \rightarrow S1 = 1-(1/6.66) = 0.8498$ S1 mortality rate =  $1-(S1 \rightarrow S2)-(S1 \rightarrow S1) = 0.0075$ 

 $A \rightarrow S1 = f^*V_{Seeds} * g * S_S$ 

### **Sapling 2**

Definition: Individuals that are  $\geq 2m$  and  $\leq 4m$ ; representative of a stage whose roots that has found the water table and returns to investment in aboveground growth towards reproductive maturity. Still with immature foliage and non-reproductive.

#### *Derivation of parameters*

Duration of entire stage (=time taken for plant to grow 200cm) If growth rate is 24cm/year, stage duration  $= 200/24 = 8.33$  years If growth rate is  $30 \text{cm/year}$ , stage duration = 6.66 years Survival rate for Sapling 2 stage (S<sub>S2</sub>) = 0.95 ( $\Rightarrow$  stage mortality rate = 0.05)

#### *Annual Transition rates*

If growth rate is 24/year,  $S1 \rightarrow S2 = 0.95/8.33 = 0.1140$  $S1 \rightarrow S1 = 1-(1/8.33) = 0.8800$ S1 mortality rate =  $1-(S1\rightarrow S2)-(S1\rightarrow S1) = 0.0060$ If growth rate is 30cm/year,  $S1\rightarrow S2 = 0.95/6.66 = 0.1426$  $S1\rightarrow S1 = 1-(1/6.66) = 0.8498$ S1 mortality rate =  $1-(S1\rightarrow S2)-(S1\rightarrow S1) = 0.0075$ 

 $S1 \rightarrow S1 = S_{S1}$  $S1 \rightarrow S2 = S_{S1S2}$ 

### **Adult**

Definition: Individuals that are >4m; reproductive with adult foliage. The 4m cut-off was chosen because this appears to be the height at which individuals first appear to have pods (Deveson 1980, Chuk 1982).

Age estimates for individuals at ~height of 18m by Jon Luly (JCU; pers. comm) are at least 200 years. Some have argued that they can live up to 500 years. Taking these into account an average adult longevity of 200 years seems a reasonable guesstimate Annual survival rate of individuals in this stage is very high and was thought to be close to 95%

*Derivation of parameters* Duration of entire stage  $= 200$  years Survival rate for Adult stage  $(S_A) = 0.95 \implies$  stage mortality rate = 0.05)

*Annual Transition rates*  $A\rightarrow A = 1-(1/200) = 0.9950$ A mortality rate =  $1-(A\rightarrow A) = 0.0050$ 

 $A \rightarrow A = S_A$ 

**Appendix S3.** R Code for deterministic perturbation analyses ########################################################################## ## Acacia peuce - Process-derived matrix & analyses ## Script author: S. Raghu ########################################################################## ########################################################################## ## ANALYSIS 2 ## Analysis exploring the elasticity of lambda to variation in lower ## level demographic parameters; formula from Caswell (2001: eq. 9.101); ## Adapted from MATLAB code of Davis et al. (2006) (Supplement: A016-076-S1) ## Executing this script requires R packages 'popbio' ## (Stubben and Milligan 2007) to be installed and loaded for the session. ## An error message will be returned if these are not part of the R library ## on your computer. require(popbio) ########################################################################## ## Analysis 2.1. Parameter of interest  $= f = \frac{seeds}{adult}$ require(popbio) ## Initialization of projection matrix A<-matrix( $c(0,0,0,0,0,0,0,0,0,0,0,0)$ ,nrow=4, ncol=4, dimnames = list(c("SB", "S1", "S2", "A"), c("SB", "S1", "S2", "A"))) ## Initialization of lower level parameters  $f < -10$ Vseeds<-0.8250 Vsb<-0.2250 g<-0.9725 Ss<-0.1000 Ss1<-0.9097 Ss1s2<-0.0857 Ss2<-0.8649 Ss2a<-0.1283 Sa<-0.9950 ## Initializing lower-level parameter of interest for variable rate scenario  $f < -200$ max\_f<-200 min $f < -2$ step\_f=(max\_f-min\_f)/100 ## Initialization of counter variable to assist with iteration ## and storing of simulation output in array i<-101 ## Initialization of array for storing of simulation output ElastOut f<-matrix(data=NA,nrow=i, ncol=12) ElastOut\_f[is.na(ElastOut\_f)] <- 0 while  $(i > 0)$  { ## Computation of projection matrix elements from lower level parameters ## Proportion of seed rain that enters the seedbank  $A[1,4] < -f*V$ seeds $*(1-g)$ ## Proportion of seedbank that germinates and survives to become Sapling 1  $A[2,1] < -Vsb*g*Ss$ ## Proportion of seedrain that germinates and survives to become Sapling 1 A[2,4]<-f\*Vseeds\*g\*Ss ## Survival of Sapling 1 remaining in stage  $A[2,2] < -Ss1$ 

## Survival of Sapling 1 transitioning to Sapling 2 stage A[3,2]<-Ss1s2 ## Survival of Sapling 2 remaining in stage  $A[3,3] < Ss2$ ## Survival of Sapling 2 transitioning to Adult stage A[4,3]<-Ss2a ## Survival of Adults remaining in stage A[4,4]<-Sa ## Computation of lambda and matrices of sensitivities & elasticities  $#$  for the projection matrix  $(A)$  $L$ <-lambda(A)  $SensA \le$ -sensitivity $(A)$  $ElastA \leq -elasticity(A)$ 

## Calculating elasticities to lower level parameters by ## solving the partial for each aij with respect to ## lower level parameter of interest ## Calculating elasticities of lambda to lower level parameters ## (solving partial for each aij with respect ## to lower level demographic parameter of interest

## Value of variable for simulation ElastOut f[i,1]<-f

## Elasticity with respect to f ElastOut\_f[i,2]<-(f/L)\*((SensA[1,4]\*Vseeds\*(1-g))+ (SensA[2,4]\*Vseeds\*g\*Ss)) ##Elasticity with respect to Vseeds ElastOut  $f[i,3] < -(Vseeds/L)*(({SensA[1,4]*f*(1-g)})+$ (SensA[2,4]\*f\*g\*Ss)) ## Elasticity with respect to Vsb ElastOut\_f[i,4]<-(Vsb/L)\*(SensA[2,1]\*g\*Ss) ## Elasticity with respect to g ElastOut  $f[i,5] < (g/L)*($ (SensA[2,1]\*Vsb\*Ss)+(SensA[1,4]\*-f\*Vseeds)+ (SensA[2,4]\*f\*Vseeds\*Ss)) ## Elasticity with respect to Ss ElastOut  $f[i,6] < (Ss/L)^*((SensA[2,1]^*Vsb*g)+(SensA[2,4]^*f*Vseeds*g))$ ## Elasticity with respect to Ss1 ElastOut\_f[i,7]<- $(Ss1/L)$ \* $(SensA[2,2])$ ## Elasticity with respect to Ss1s2 ElastOut\_f[i,8]<-(Ss1s2/L)\*(SensA[3,2]) ## Elasticity with respect to Ss2 ElastOut  $f[i,9] < -(Ss2/L) * (SensA[3,3])$ ##Elasticity with respect to Ss2a ElastOut\_f[i,10]<- $(Ss2a/L)*(SensA[4,3])$ ## Elasticity with respect to Sa ElastOut\_f[i,11]<-(Sa/L)\*(SensA[4,4]) ## Storing lambda for each run ElastOut\_f[i,12]<-L

## Changing value of lower-level parameter of interest for ## variable rate scenario f=f-step\_f

## Changing counter  $i=i-1$ 

}

```
colnames(ElastOut_f)<- c("f", "E_f", "E_Vseeds", "E_Vsb", "E_g", "E_Ss", "E_Ss1", 
"E_Ss1s2", "E_Ss2", "E_Ss2a", "E_Sa", "L")
write.table(round(ElastOut_f,digits=6))
```
########################################################################## ## Analysis 2.2. Parameter of interest  $= V$ seeds  $= V$ iability of fresh seeds require(popbio) ## Initialization of projection matrix A<-matrix(c(0,0,0,0,0,0,0,0,0,0,0,0,0,0,0,nrow=4, ncol=4, dimnames = list(c("SB", "S1", "S2", "A"), c("SB", "S1", "S2", "A")))

## Initialization of lower level parameters  $f < -10$ Vseeds<-0.8250  $Vsb < -0.2250$ g<-0.9725 Ss<-0.1000 Ss1<-0.9097 Ss1s2<-0.0857 Ss2<-0.8649 Ss2a<-0.1283 Sa<-0.9950

## Initializing lower-level parameter of interest for variable rate scenario Vseeds<-0.90 max\_Vseeds<-0.90 min\_Vseeds<-0.80 step\_Vseeds=(max\_Vseeds-min\_Vseeds)/100

## Initialization of counter variable to assist with iteration ## and storing of simulation output in array i<-101

```
## Initialization of array for storing of simulation output
ElastOut_Vseeds<-matrix(data=NA,nrow=i, ncol=12)
ElastOut_Vseeds[is.na(ElastOut_Vseeds)] <- 0
```

```
while (i > 0) {
```
## Computation of projection matrix elements from lower level parameters ## Proportion of seed rain that enters the seedbank  $A[1,4] < f^*V$ seeds $*(1-g)$ ## Proportion of seedbank that germinates and survives to become Sapling 1  $A[2,1] < -Vsb*g*Ss$ ## Proportion of seedrain that germinates and survives to become Sapling 1 A[2,4]<-f\*Vseeds\*g\*Ss ## Survival of Sapling 1 remaining in stage  $A[2,2] < Ss1$ ## Survival of Sapling 1 transitioning to Sapling 2 stage A[3,2]<-Ss1s2 ## Survival of Sapling 2 remaining in stage A[3,3]<-Ss2 ## Survival of Sapling 2 transitioning to Adult stage A[4,3]<-Ss2a ## Survival of Adults remaining in stage A[4,4]<-Sa  $#$  Computation of lambda and matrices of sensitivities  $\&$  elasticities  $#$  for the projection matrix  $(A)$  $L$ <-lambda $(A)$ SensA<-sensitivity(A) ElastA<-elasticity(A)

## Calculating elasticities to lower level parameters by ## solving the partial for each aij with respect to

```
## lower level parameter of interest
## Calculating elasticities of lambda to lower level parameters 
## (solving partial for each aij with respect
## to lower level demographic parameter of interest
```
## Value of variable for simulation ElastOut\_Vseeds[i,1]<-Vseeds

```
## Elasticity with respect to f
ElastOut_Vseeds[i,2]<-(f/L)*((SensA[1,4]*Vseeds*(1-g))+
(SensA[2,4]*V seeds*g*Ss))##Elasticity with respect to Vseeds
ElastOut_Vseeds[i,3]<-(Vseeds/L)*((SensA[1,4]*f*(1-g))+
(SensA[2,4]*f*g*Ss))
## Elasticity with respect to Vsb
ElastOut_Vseeds[i,4]<-(Vsb/L)*(SensA[2,1]*g*Ss)
## Elasticity with respect to g
ElastOut_Vseeds[i,5]<-(g/L)*((SensA[2,1]*Vsb*Ss)+(SensA[1,4]*-f*Vseeds)+
(SensA[2,4]*f*Vseeds*Ss))
## Elasticity with respect to Ss
ElastOut_Vseeds[i,6]<-(Ss/L)*((SensA[2,1]*Vsb*g)+(SensA[2,4]*f*Vseeds*g))
## Elasticity with respect to Ss1
ElastOut_Vseeds[i,7]<-(Ss1/L)*(SensA[2,2])
## Elasticity with respect to Ss1s2
ElastOut_Vseeds[i,8]<-(Ss1s2/L)*(SensA[3,2])
## Elasticity with respect to Ss2
ElastOut_Vseeds[i,9]<-(Ss2/L)*(SensA[3,3])
##Elasticity with respect to Ss2a
ElastOut_Vseeds[i,10]<-(Ss2a/L)*(SensA[4,3])## Elasticity with respect to Sa
ElastOut_Vseeds[i,11]<-(Sa/L)*(SensA[4,4])
## Storing lambda for each run
ElastOut_Vseeds[i,12]<-L
```
## Changing value of lower-level parameter of interest for ## variable rate scenario Vseeds=Vseeds-step\_Vseeds

## Changing counter  $i=i-1$ 

```
}
```
colnames(ElastOut\_Vseeds)<- c("Vseeds", "E\_f", "E\_Vseeds", "E\_Vsb", "E\_g", "E\_Ss", "E\_Ss1", "E\_Ss1s2", "E\_Ss2", "E\_Ss2a", "E\_Sa", "L") write.table(round(ElastOut\_Vseeds,digits=6))

```
##########################################################################
## Analysis 2.3. Parameter of interest = Vsb = Viability of seeds in seedbank
## Initialization of projection matrix
require(popbio)
A<-matrix(c(0,0,0,0, 0,0,0,0, 0,0,0,0),nrow=4, ncol=4,
dimnames = list(c("SB", "S1", "S2", "A"), c("SB", "S1", "S2", "A")))
```
## Initialization of lower level parameters  $f < -10$ Vseeds<-0.8250 Vsb<-0.2250 g<-0.9725 Ss<-0.1000 Ss1<-0.9097 Ss1s2<-0.0857

Ss2<-0.8649 Ss2a<-0.1283 Sa<-0.9950 ## Initializing lower-level parameter of interest for variable rate scenario  $Vsb < -0.30$ max\_Vsb<-0.30 min\_Vsb<-0.20 step\_Vsb=(max\_Vsb-min\_Vsb)/100 ## Initialization of counter variable to assist with iteration ## and storing of simulation output in array  $i < -101$ ## Initialization of array for storing of simulation output ElastOut Vsb<-matrix(data=NA,nrow=i, ncol=12) ElastOut\_Vsb[is.na(ElastOut\_Vsb)] <- 0 while  $(i > 0)$  { ## Computation of projection matrix elements from lower level parameters ## Proportion of seed rain that enters the seedbank  $A[1,4] < -f*V$ seeds $*(1-g)$ ## Proportion of seedbank that germinates and survives to become Sapling 1  $A[2,1] < -Vsb*g*Ss$ ## Proportion of seedrain that germinates and survives to become Sapling 1 A[2,4]<-f\*Vseeds\*g\*Ss ## Survival of Sapling 1 remaining in stage  $A[2,2] < -Ss1$ ## Survival of Sapling 1 transitioning to Sapling 2 stage A[3,2]<-Ss1s2 ## Survival of Sapling 2 remaining in stage  $A[3,3] < -Ss2$ ## Survival of Sapling 2 transitioning to Adult stage A[4,3]<-Ss2a ## Survival of Adults remaining in stage A[4,4]<-Sa  $#$  Computation of lambda and matrices of sensitivities  $\&$  elasticities  $#$  for the projection matrix  $(A)$  $L$ <-lambda(A) SensA<-sensitivity(A) ElastA<-elasticity(A) ## Calculating elasticities to lower level parameters by ## solving the partial for each aij with respect to ## lower level parameter of interest ## Calculating elasticities of lambda to lower level parameters ## (solving partial for each aij with respect ## to lower level demographic parameter of interest ## Value of variable for simulation ElastOut\_Vsb[i,1]<-Vsb ## Elasticity with respect to f ElastOut Vsb[i,2]<-(f/L)\*((SensA[1,4]\*Vseeds\*(1-g))+  $(SensA[2,4]*V seeds*g*Ss))$ ##Elasticity with respect to Vseeds

ElastOut\_Vsb[i,3]<-(Vseeds/L)\*((SensA[1,4]\*f\*(1-g))+  $(SensA[2,4]*f*g*Ss)$ ## Elasticity with respect to Vsb ElastOut\_Vsb[i,4]<-(Vsb/L)\*(SensA[2,1]\*g\*Ss) ## Elasticity with respect to g

```
ElastOut_Vsb[i,5]<-(g/L)*((SensA[2,1]*Vsb*Ss)+(SensA[1,4]*-f*Vseeds)+
        (SensA[2,4]*f*Vseeds*Ss))
        ## Elasticity with respect to Ss
        ElastOut_Vsb[i,6]<-(Ss/L)*((SensA[2,1]*Vsb*g)+(SensA[2,4]*f*Vseeds*g))
        ## Elasticity with respect to Ss1
        ElastOut_Vsb[i,7]<-(Ss1/L)*(SensA[2,2])
        ## Elasticity with respect to Ss1s2
        ElastOut_Vsb[i,8]<-(Ss1s2/L)*(SensA[3,2])
        ## Elasticity with respect to Ss2
        ElastOut_Vsb[i,9]<-(Ss2/L)*(SensA[3,3])
        ##Elasticity with respect to Ss2a
        ElastOut Vsb[i,10]<-(Ss2a/L)*(SensA[4,3])## Elasticity with respect to Sa
        ElastOut_Vsb[i,11]<-(Sa/L)*(SensA[4,4])## Storing lambda for each run
        ElastOut_Vsb[i,12]<-L
        ## Changing value of lower-level parameter of interest for 
        ## variable rate scenario
        Vsb=Vsb-step_Vsb
        ## Changing counter
        i=i-1}
colnames(ElastOut_Vsb) <- c("Vsb", "E_f", "E_Vseeds", "E_Vsb", "E_g", "E_Ss", "E_Ss1",
"E_Ss1s2", "E_Ss2", "E_Ss2a", "E_Sa", "L")
write.table(round(ElastOut_Vsb,digits=6))
##########################################################################
## Analysis 2.4. Parameter of interest = g = germination rate
require(popbio)
## Initialization of projection matrix
A<-matrix(c(0,0,0,0,0,0,0,0,0,0,0,0),nrow=4, ncol=4,
dimnames = list(c("SB", "S1", "S2", "A"), c("SB", "S1", "S2", "A")))
## Initialization of lower level parameters
f < -10Vseeds<-0.8250
Vsb<-0.2250
g<-0.9725
Ss<-0.1000
Ss1<-0.9097
Ss1s2<-0.0857
Ss2<-0.8649
Ss2a<-0.1283
Sa<-0.9950
## Initializing lower-level parameter of interest for variable rate scenario
g < -1.00
```
max\_g<-1.00 min\_g<-0.95 step  $g=(\text{max}\ g-\text{min}\ g)/100$ 

## Initialization of counter variable to assist with iteration ## and storing of simulation output in array i<-101 ## Initialization of array for storing of simulation output ElastOut  $g$ <-matrix(data=NA,nrow=i, ncol=12) ElastOut\_g[is.na(ElastOut\_g)] <- 0

while  $(i > 0)$  {

```
## Computation of projection matrix elements from lower level parameters
## Proportion of seed rain that enters the seedbank
A[1,4] < -f*V seeds *(1-g)## Proportion of seedbank that germinates and survives to become Sapling 1
A[2,1] < -Vsb*g*Ss## Proportion of seedrain that germinates and survives to become Sapling 1
A[2,4]<-f*Vseeds*g*Ss
## Survival of Sapling 1 remaining in stage
A[2,2] < -Ss1## Survival of Sapling 1 transitioning to Sapling 2 stage
A[3,2]<-Ss1s2
## Survival of Sapling 2 remaining in stage
A[3,3] < -Ss2## Survival of Sapling 2 transitioning to Adult stage
A[4,3]<-Ss2a
## Survival of Adults remaining in stage
A[4,4]<-Sa
## Computation of lambda and matrices of sensitivities \& elasticities
## for the projection matrix (A)
L<-lambda(A)SensA<-sensitivity(A)
ElastA<-elasticity(A)
## Calculating elasticities to lower level parameters by
## solving the partial for each aij with respect to
## lower level parameter of interest
## Calculating elasticities of lambda to lower level parameters 
## (solving partial for each aij with respect
## to lower level demographic parameter of interest
## Value of variable for simulation
ElastOut_g[i,1]<-g
## Elasticity with respect to f
ElastOut_g[i,2]<-(f/L)*((SensA[1,4]*Vseeds*(1-g))+
(Sens A[2,4]*V seeds*g*Ss))##Elasticity with respect to Vseeds
ElastOut_g[i,3]<-(Vseeds/L)*((SensA[1,4]*f*(1-g))+
(SensA[2,4]*f*g*Ss)## Elasticity with respect to Vsb
ElastOut_g[i,4]<-(Vsb/L)*(SensA[2,1]*g*Ss)## Elasticity with respect to g
ElastOut_g[i,5]<-(g/L)*((SensA[2,1]*Vsb*Ss)+(SensA[1,4]*-f*Vseeds)+
(SensA[2,4]*f*Vseeds*Ss))
## Elasticity with respect to Ss
ElastOut_g[i,6]<-(Ss/L)*((SensA[2,1]*Vsb*g)+(SensA[2,4]*f*Vseeds*g))
## Elasticity with respect to Ss1
ElastOut g[i,7] < (Ss1/L) * (SensA[2,2])## Elasticity with respect to Ss1s2
ElastOut_g[i,8]<-(Ss1s2/L)*(SensA[3,2])
## Elasticity with respect to Ss2
ElastOut g[i,9] < -(Ss2/L) * (SensA[3,3])##Elasticity with respect to Ss2a
ElastOut g[i,10] < -(Ss2a/L)*(SensA[4,3])## Elasticity with respect to Sa
ElastOut_g[i,11]<-(Sa/L)*(SensA[4,4])## Storing lambda for each run
```

```
ElastOut_g[i,12]<-L
```

```
## Changing value of lower-level parameter of interest for 
        ## variable rate scenario
        g=g-step_g
        ## Changing counter
        i=i-1}
colnames(ElastOut_g)<- c("g", "E_f", "E_Vseeds", "E_Vsb", "E_g", "E_Ss", "E_Ss1", 
"E_Ss1s2", "E_Ss2", "E_Ss2a", "E_Sa", "L")
write.table(round(ElastOut_g,digits=6))
##########################################################################
## Analysis 2.5. Parameter of interest = Ss = seedling survival
require(popbio)
## Initialization of projection matrix
A<-matrix(c(0,0,0,0, 0,0,0,0,0,0,0,0,0,0,0,nrow=4, ncol=4,
dimnames = list(c("SB", "S1", "S2", "A"), c("SB", "S1", "S2", "A")))
## Initialization of lower level parameters
f < -10Vseeds<-0.8250
Vsb<-0.2250
g<-0.9725
Ss<-0.1000
Ss1<-0.9097
Ss1s2<-0.0857
Ss2<-0.8649
Ss2a<-0.1283
Sa<-0.9950
## Initializing lower-level parameter of interest for variable rate scenario
Ss<-0.90
max_Ss<-0.90
minS<0.0step_Ss=(max_Ss-min_Ss)/100
## Initialization of counter variable to assist with iteration 
## and storing of simulation output in array
i < -101## Initialization of array for storing of simulation output
ElastOut_Ss<-matrix(data=NA,nrow=i, ncol=12)
ElastOut_Ss[is.na(ElastOut_Ss)] <- 0
while (i > 0) {
        ## Computation of projection matrix elements from lower level parameters
        ## Proportion of seed rain that enters the seedbank
        A[1,4] < -f*Vseeds*(1-g)## Proportion of seedbank that germinates and survives to become Sapling 1
        A[2,1] < -Vsb*g*Ss## Proportion of seedrain that germinates and survives to become Sapling 1
        A[2,4]<-f*Vseeds*g*Ss
        ## Survival of Sapling 1 remaining in stage
        A[2,2] < -Ss1## Survival of Sapling 1 transitioning to Sapling 2 stage
        A[3,2] < -Ss1s2## Survival of Sapling 2 remaining in stage
        A[3,3] < Ss2## Survival of Sapling 2 transitioning to Adult stage
        A[4,3]<-Ss2a
        ## Survival of Adults remaining in stage
```
 $A[4,4] < Sa$ ## Computation of lambda and matrices of sensitivities & elasticities  $#$  for the projection matrix  $(A)$  $L$ <-lambda(A) SensA<-sensitivity(A) ElastA<-elasticity(A)

## Calculating elasticities to lower level parameters by ## solving the partial for each aij with respect to ## lower level parameter of interest ## Calculating elasticities of lambda to lower level parameters ## (solving partial for each aij with respect ## to lower level demographic parameter of interest

## Value of variable for simulation ElastOut\_Ss[i,1]<-Ss

## Elasticity with respect to f ElastOut\_Ss[i,2]<-(f/L)\*((SensA[1,4]\*Vseeds\*(1-g))+ (SensA[2,4]\*Vseeds\*g\*Ss)) ##Elasticity with respect to Vseeds ElastOut\_Ss[i,3]<-(Vseeds/L)\*((SensA[1,4]\*f\*(1-g))+ (SensA[2,4]\*f\*g\*Ss)) ## Elasticity with respect to Vsb ElastOut  $Ss[i,4] < -(Vsb/L)*(SensA[2,1]*g*Ss)$ ## Elasticity with respect to g ElastOut\_Ss[i,5]<-(g/L)\*((SensA[2,1]\*Vsb\*Ss)+(SensA[1,4]\*-f\*Vseeds)+ (SensA[2,4]\*f\*Vseeds\*Ss)) ## Elasticity with respect to Ss ElastOut\_Ss[i,6]<-(Ss/L)\*((SensA[2,1]\*Vsb\*g)+(SensA[2,4]\*f\*Vseeds\*g)) ## Elasticity with respect to Ss1 ElastOut  $Ss[i,7] < (Ss1/L) * (SensA[2,2])$ ## Elasticity with respect to Ss1s2 ElastOut  $Ssi[1,8] < -(Ssi2/L) * (SensA[3,2])$ ## Elasticity with respect to Ss2 ElastOut  $Ss[i,9] < (Ss2/L) * (SensA[3,3])$ ##Elasticity with respect to Ss2a ElastOut\_Ss[i,10]<-(Ss2a/L)\*(SensA[4,3]) ## Elasticity with respect to Sa ElastOut  $Ss[i,11] < -(Sa/L)^*(SensA[4,4])$ ## Storing lambda for each run ElastOut\_Ss[i,12]<-L

## Changing value of lower-level parameter of interest for ## variable rate scenario Ss=Ss-step\_Ss

## Changing counter  $i=i-1$ 

```
}
```
colnames(ElastOut\_Ss)<- c("Ss", "E\_f", "E\_Vseeds", "E\_Vsb", "E\_g", "E\_Ss", "E\_Ss1", "E\_Ss1s2", "E\_Ss2", "E\_Ss2a", "E\_Sa", "L") write.table(round(ElastOut\_Ss,digits=6))

########################################################################## ## Analysis 2.6. Parameter of interest =  $Ss1 =$  Sapling 1 survival & remaining ## in stage require(popbio) ## Initialization of projection matrix A<-matrix(c(0,0,0,0, 0,0,0,0, 0,0,0,0),nrow=4, ncol=4,

dimnames = list(c("SB", "S1", "S2", "A"), c("SB", "S1", "S2", "A")))

## Initialization of lower level parameters  $f < -10$ Vseeds<-0.8250  $Vsb < -0.2250$ g<-0.9725 Ss<-0.1000 Ss1<-0.9097 Ss1s2<-0.0857 Ss2<-0.8649 Ss2a<-0.1283 Sa<-0.9950

## Initializing lower-level parameter of interest for variable rate scenario Ss1<-0.9097 max\_Ss1<-0.9097 min\_Ss1<-0.8498 step\_Ss1=(max\_Ss1-min\_Ss1)/100

## Initialization of counter variable to assist with iteration ## and storing of simulation output in array i<-101 ## Initialization of array for storing of simulation output ElastOut Ss1<-matrix(data=NA,nrow=i, ncol=12) ElastOut  $Ss1[is.na(ElastOut Ss1)] < -0$ 

while  $(i > 0)$  {

## Computation of projection matrix elements from lower level parameters ## Proportion of seed rain that enters the seedbank  $A[1,4] < -f*V$ seeds $*(1-g)$ ## Proportion of seedbank that germinates and survives to become Sapling 1  $A[2,1] < -Vsb*g*Ss$ ## Proportion of seedrain that germinates and survives to become Sapling 1 A[2,4]<-f\*Vseeds\*g\*Ss ## Survival of Sapling 1 remaining in stage  $A[2,2] < -Ss1$ ## Survival of Sapling 1 transitioning to Sapling 2 stage A[3,2]<-Ss1s2 ## Survival of Sapling 2 remaining in stage  $A[3,3] < Ss2$ ## Survival of Sapling 2 transitioning to Adult stage A[4,3]<-Ss2a ## Survival of Adults remaining in stage A[4,4]<-Sa ## Computation of lambda and matrices of sensitivities  $\&$  elasticities ## for the projection matrix (A)  $L$ <-lambda(A) SensA<-sensitivity(A) ElastA<-elasticity(A)

## Calculating elasticities to lower level parameters by ## solving the partial for each aij with respect to ## lower level parameter of interest ## Calculating elasticities of lambda to lower level parameters ## (solving partial for each aij with respect ## to lower level demographic parameter of interest

## Value of variable for simulation ElastOut\_Ss1[i,1]<-Ss1

```
## Elasticity with respect to f
        ElastOut_Ss1[i,2]<-(f/L)*((SensA[1,4]*Vseeds*(1-g))+
        (SensA[2,4]*Vseeds*g*Ss))
        ##Elasticity with respect to Vseeds
        ElastOut_Ss1[i,3] < (Vseeds/L) * ((SensA[1,4]*f*(1-g)) +(SensA[2,4]*f*g*Ss))
        ## Elasticity with respect to Vsb
        ElastOut_Ss1[i,4]<-(Vsb/L)*(SensA[2,1]*g*Ss)## Elasticity with respect to g
        ElastOut_Ss1[i,5]<-(g/L)*((SensA[2,1]*Vsb*Ss)+(SensA[1,4]*-f*Vseeds)+
        (SensA[2,4]*f*Vseeds*Ss))
        ## Elasticity with respect to Ss
        ElastOut_Ss1[i,6]<-(Ss/L)*((SensA[2,1]*Vsb*g)+(SensA[2,4]*f*Vseeds*g))
        ## Elasticity with respect to Ss1
        ElastOut_Ss1[i,7]<-(Ss1/L)*(SensA[2,2])
        ## Elasticity with respect to Ss1s2
        ElastOut_Ss1[i,8]<-(Ss1s2/L)*(SensA[3,2])
        ## Elasticity with respect to Ss2
        ElastOut_Ss1[i,9]<-(Ss2/L)*(SensA[3,3])
        ##Elasticity with respect to Ss2a
        ElastOut_Ss1[i,10]<-(Ss2a/L)*(SensA[4,3])
        ## Elasticity with respect to Sa
        ElastOut_Ss1[i,11]<-(Sa/L)*(SensA[4,4])
        ## Storing lambda for each run
        ElastOut_Ss1[i,12]<-L
        ## Changing value of lower-level parameter of interest for 
        ## variable rate scenario
        Ss1=Ss1-step_Ss1
        ## Changing counter
        i=i-1colnames(ElastOut Ss1)\lt- c("Ss1", "E_f", "E_Vseeds", "E_Vsb", "E_g", "E_Ss", "E_Ss1",
"E_Ss1s2", "E_Ss2", "E_Ss2a", "E_Sa", "L")
write.table(round(ElastOut_Ss1,digits=6))
##########################################################################
```
## Analysis 2.7. Parameter of interest =  $Ssls2 =$  Sapling 1 survival & ## transitioning to Sapling 2 in stage require(popbio) ## Initialization of projection matrix A<-matrix( $c(0,0,0,0,0,0,0,0,0,0,0,0)$ ,nrow=4, ncol=4, dimnames = list(c("SB", "S1", "S2", "A"), c("SB", "S1", "S2", "A")))

## Initialization of lower level parameters  $f < -10$ Vseeds<-0.8250 Vsb<-0.2250 g<-0.9725 Ss<-0.1000 Ss1<-0.9097 Ss1s2<-0.0857 Ss2<-0.8649 Ss2a<-0.1283 Sa<-0.9950

}

## Initializing lower-level parameter of interest for variable rate scenario Ss1s2<-0.0857

max\_Ss1s2<-0.0857 min\_Ss1s2<-0.0133 step\_Ss1s2=(max\_Ss1s2-min\_Ss1s2)/100

```
## Initialization of counter variable to assist with iteration 
## and storing of simulation output in array
i < -101## Initialization of array for storing of simulation output
ElastOut_Ss1s2<-matrix(data=NA,nrow=i, ncol=12)
ElastOut Ssls2[is.na(ElastOut Ssls2)] < -0
```
while  $(i > 0)$  {

## Computation of projection matrix elements from lower level parameters ## Proportion of seed rain that enters the seedbank  $A[1,4] < -f*V$ seeds $*(1-g)$ ## Proportion of seedbank that germinates and survives to become Sapling 1  $A[2,1] < -Vsb*g*Ss$ ## Proportion of seedrain that germinates and survives to become Sapling 1 A[2,4]<-f\*Vseeds\*g\*Ss ## Survival of Sapling 1 remaining in stage  $A[2,2] < -Ss1$ ## Survival of Sapling 1 transitioning to Sapling 2 stage  $A[3,2] < -Ssls2$ ## Survival of Sapling 2 remaining in stage  $A[3,3] < Ss2$ ## Survival of Sapling 2 transitioning to Adult stage A[4,3]<-Ss2a ## Survival of Adults remaining in stage A[4,4]<-Sa ## Computation of lambda and matrices of sensitivities  $\&$  elasticities  $#$  for the projection matrix  $(A)$  $L$ <-lambda(A) SensA<-sensitivity(A) ElastA<-elasticity(A)

```
## Calculating elasticities to lower level parameters by
## solving the partial for each aij with respect to 
## lower level parameter of interest
## Calculating elasticities of lambda to lower level parameters 
## (solving partial for each aij with respect
## to lower level demographic parameter of interest
```
## Value of variable for simulation ElastOut\_Ss1s2[i,1]<-Ss1s2

```
## Elasticity with respect to f
ElastOut_Ss1s2[i,2]<-(f/L)*((SensA[1,4]*Vseeds*(1-g))+
(SensA[2,4]*Vseeds*g*Ss))
##Elasticity with respect to Vseeds
ElastOut Ss1s2[i,3]<-(Vseeds/L)*((SensA[1,4]*f*(1-g))+
(SensA[2,4]*f*g*Ss)## Elasticity with respect to Vsb
ElastOut Ssls2[i,4] < (Vsb/L)*(SensA[2,1]*g*Ss)## Elasticity with respect to g
ElastOut_Ss1s2[i,5]<-(g/L)*((SensA[2,1]*Vsb*Ss)+(SensA[1,4]*-f*Vseeds)+
(SensA[2,4]*f*Vseeds*Ss))
## Elasticity with respect to Ss
ElastOut Ssls2[i,6] < (Ss/L)*(({SensA}[2,1]*Vsb*g)+(SensA[2,4]*f*Vseeds*g))## Elasticity with respect to Ss1
ElastOut_Ss1s2[i,7]<-(Ss1/L)*(SensA[2,2])
```

```
## Elasticity with respect to Ss1s2
        ElastOut Ssls2[i,8] < (Ssls2/L)*(SensA[3,2])## Elasticity with respect to Ss2
        ElastOut_Ss1s2[i,9]<-(Ss2/L)*(SensA[3,3])
        ##Elasticity with respect to Ss2a
        ElastOut_Ss1s2[i,10]<-(Ss2a/L)*(SensA[4,3])
        ## Elasticity with respect to Sa
        ElastOut_Ss1s2[i,11]<-(Sa/L)*(SensA[4,4])
        ## Storing lambda for each run
        ElastOut_Ss1s2[i,12]<-L
        ## Changing value of lower-level parameter of interest for 
        ## variable rate scenario
        Ss1s2=Ss1s2-step_Ss1s2
        ## Changing counter
        i=i-1}
colnames(ElastOut_Ss1s2)<- c("Ss1s2", "E_f", "E_Vseeds", "E_Vsb", "E_g", "E_Ss", "E_Ss1", 
"E_Ss1s2", "E_Ss2", "E_Ss2a", "E_Sa", "L")
write.table(round(ElastOut_Ss1s2,digits=6))
##########################################################################
## Analysis 2.8. Parameter of interest = Ss2 = Sapling 2 survival & remaining
## in stage
require(popbio)
## Initialization of projection matrix
A<-matrix(c(0,0,0,0, 0,0,0,0, 0,0,0,0),nrow=4, ncol=4, 
dimnames = list(c("SB", "S1", "S2", "A"), c("SB", "S1", "S2", "A")))
## Initialization of lower level parameters
f < -10Vseeds<-0.8250
Vsb<-0.2250
g<-0.9725
Ss<-0.1000
Ss1<-0.9097
Ss1s2<-0.0857
Ss2<-0.8649
Ss2a<-0.1283
Sa<-0.9950
## Initializing lower-level parameter of interest for variable rate scenario
Ss2<-0.8649
max_Ss2<-0.8649
min_Ss2<-0.8498
step_Ss2=(max_Ss2-min_Ss2)/100
## Initialization of counter variable to assist with iteration 
## and storing of simulation output in array
i < -101## Initialization of array for storing of simulation output
ElastOut Ss2<-matrix(data=NA,nrow=i, ncol=12)
ElastOut_Ss2[is.na(ElastOut_Ss2)] <- 0
while (i > 0) {
        ## Computation of projection matrix elements from lower level parameters
        ## Proportion of seed rain that enters the seedbank
        A[1,4] < -f*Vseeds*(1-g)
```
## Proportion of seedbank that germinates and survives to become Sapling 1

 $A[2,1] < -Vsb*g*Ss$ ## Proportion of seedrain that germinates and survives to become Sapling 1 A[2,4]<-f\*Vseeds\*g\*Ss ## Survival of Sapling 1 remaining in stage  $A[2,2] < Ss1$ ## Survival of Sapling 1 transitioning to Sapling 2 stage A[3,2]<-Ss1s2 ## Survival of Sapling 2 remaining in stage  $A[3,3] < Ss2$ ## Survival of Sapling 2 transitioning to Adult stage A[4,3]<-Ss2a ## Survival of Adults remaining in stage A[4,4]<-Sa ## Computation of lambda and matrices of sensitivities & elasticities  $#$  for the projection matrix  $(A)$  $L$ <-lambda(A) SensA<-sensitivity(A) ElastA<-elasticity(A)

## Calculating elasticities to lower level parameters by ## solving the partial for each aij with respect to ## lower level parameter of interest ## Calculating elasticities of lambda to lower level parameters ## (solving partial for each aij with respect ## to lower level demographic parameter of interest

## Value of variable for simulation ElastOut\_Ss2[i,1]<-Ss2

```
## Elasticity with respect to f
ElastOut Ss2[i,2] < (f/L)*((SensA[1,4]*Vseeds*(1-g))+
(SensA[2,4]*V seeds*g*Ss))##Elasticity with respect to Vseeds
ElastOut Ss2[i,3]<-(Vseeds/L)*((SensA[1,4]*f*(1-g))+
(SensA[2,4]*f*g*Ss))
## Elasticity with respect to Vsb
ElastOut Ss2[i,4] < -(Vsb/L)*(SensA[2,1]*g*Ss)## Elasticity with respect to g
ElastOut_Ss2[i,5]<-(g/L)*((SensA[2,1]*Vsb*Ss)+(SensA[1,4]*-f*Vseeds)+
(SensA[2,4]*f*Vseeds*Ss))
## Elasticity with respect to Ss
ElastOut_Ss2[i,6]<-(Ss/L)*((SensA[2,1]*Vsb*g)+(SensA[2,4]*f*Vseeds*g))
## Elasticity with respect to Ss1
ElastOut_Ss2[i,7]<-(Ss1/L)*(SensA[2,2])
## Elasticity with respect to Ss1s2
ElastOut Ss2[i,8] < (Ss1s2/L)*(SensA[3,2])## Elasticity with respect to Ss2
ElastOut_Ss2[i,9]<-(Ss2/L)*(SensA[3,3])
##Elasticity with respect to Ss2a
ElastOut Ss2[i,10]<-(Ss2a/L)*(SensA[4,3])## Elasticity with respect to Sa
ElastOut Ss2[i,11] < -(Sa/L)^*(SensA[4,4])## Storing lambda for each run
ElastOut_Ss2[i,12]<-L
```
## Changing value of lower-level parameter of interest for ## variable rate scenario Ss2=Ss2-step\_Ss2

## Changing counter

 $i=i-1$ 

}

colnames(ElastOut\_Ss2)<- c("Ss2", "E\_f", "E\_Vseeds", "E\_Vsb", "E\_g", "E\_Ss", "E\_Ss1", "E\_Ss1s2", "E\_Ss2", "E\_Ss2a", "E\_Sa", "L") write.table(round(ElastOut\_Ss2,digits=6))

########################################################################## ## Analysis 2.9. Parameter of interest =  $Ss2a =$  Sapling 2 survival & ## transitioning to Adult stage require(popbio) ## Initialization of projection matrix A<-matrix( $c(0,0,0,0,0,0,0,0,0,0,0,0)$ ,nrow=4, ncol=4, dimnames = list(c("SB", "S1", "S2", "A"), c("SB", "S1", "S2", "A")))

## Initialization of lower level parameters  $f < -10$ Vseeds<-0.8250 Vsb<-0.2250 g<-0.9725 Ss<-0.1000 Ss1<-0.9097 Ss1s2<-0.0857 Ss2<-0.8649 Ss2a<-0.1283 Sa<-0.9950

## Initializing lower-level parameter of interest for variable rate scenario Ss2a<-0.1283 max\_Ss2a<-0.1283 min\_Ss2a<-0.1140 step\_Ss2a=(max\_Ss2a-min\_Ss2a)/100

```
## Initialization of counter variable to assist with iteration 
## and storing of simulation output in array
i<-101
## Initialization of array for storing of simulation output
ElastOut Ss2a<-matrix(data=NA,nrow=i, ncol=12)
ElastOut_Ss2a[is.na(ElastOut_Ss2a)] <- 0
```
while  $(i > 0)$  {

## Computation of projection matrix elements from lower level parameters ## Proportion of seed rain that enters the seedbank  $A[1,4] < -f*V$  seeds  $*(1-g)$ ## Proportion of seedbank that germinates and survives to become Sapling 1  $A[2,1] < -Vsb*g*Ss$ ## Proportion of seedrain that germinates and survives to become Sapling 1 A[2,4]<-f\*Vseeds\*g\*Ss ## Survival of Sapling 1 remaining in stage  $A[2,2] < -Ss1$ ## Survival of Sapling 1 transitioning to Sapling 2 stage A[3,2]<-Ss1s2 ## Survival of Sapling 2 remaining in stage  $A[3,3] < Ss2$ ## Survival of Sapling 2 transitioning to Adult stage A[4,3]<-Ss2a ## Survival of Adults remaining in stage A[4,4]<-Sa  $#$  Computation of lambda and matrices of sensitivities  $\&$  elasticities  $#$  for the projection matrix  $(A)$  $L$ <-lambda(A)

SensA<-sensitivity(A)  $ElastA \leq -elasticity(A)$ 

## Calculating elasticities to lower level parameters by ## solving the partial for each aij with respect to ## lower level parameter of interest ## Calculating elasticities of lambda to lower level parameters ## (solving partial for each aij with respect ## to lower level demographic parameter of interest

## Value of variable for simulation ElastOut\_Ss2a[i,1]<-Ss2a

```
## Elasticity with respect to f
ElastOut_Ss2a[i,2]<-(f/L)*((SensA[1,4]*Vseeds*(1-g))+
(SensA[2,4]*Vseeds*g*Ss))
##Elasticity with respect to Vseeds
ElastOut_Ss2a[i,3]<-(Vseeds/L)*((SensA[1,4]*f*(1-g))+
(SensA[2,4]*f*g*Ss))
## Elasticity with respect to Vsb
ElastOut_Ss2a[i,4]<-(Vsb/L)*(SensA[2,1]*g*Ss)
## Elasticity with respect to g
ElastOut_Ss2a[i,5]<-(g/L)*((SensA[2,1]*Vsb*Ss)+(SensA[1,4]*-f*Vseeds)+
(SensA[2,4]*f*Vseeds*Ss))
## Elasticity with respect to Ss
ElastOut_Ss2a[i,6]<-(Ss/L)*((SensA[2,1]*Vsb*g)+(SensA[2,4]*f*Vseeds*g))
## Elasticity with respect to Ss1
ElastOut_Ss2a[i,7]<-(Ss1/L)*(SensA[2,2])
## Elasticity with respect to Ss1s2
ElastOut Ss2a[i,8] < -(Ss1s2/L)*(SensA[3,2])## Elasticity with respect to Ss2
ElastOut Ss2a[i,9] < (Ss2/L)*(SensA[3,3])##Elasticity with respect to Ss2a
ElastOut Ss2a[i,10] < (Ss2a/L)*(SensA[4,3])## Elasticity with respect to Sa
ElastOut Ss2a[i,11] < -(Sa/L)*(SensA[4,4])## Storing lambda for each run
ElastOut_Ss2a[i,12]<-L
## Changing value of lower-level parameter of interest for 
## variable rate scenario
```
Ss2a=Ss2a-step\_Ss2a

## Changing counter  $i=i-1$ 

}

colnames(ElastOut\_Ss2a)<- c("Ss2a", "E\_f", "E\_Vseeds", "E\_Vsb", "E\_g", "E\_Ss", "E\_Ss1", "E\_Ss1s2", "E\_Ss2", "E\_Ss2a", "E\_Sa", "L") write.table(round(ElastOut\_Ss2a,digits=6))

########################################################################## ## Analysis 2.10. Parameter of interest =  $Sa =$  Sapling 2 survival  $\&$ ## transitioning to Adult stage require(popbio) ## Initialization of projection matrix A<-matrix( $c(0,0,0,0,0,0,0,0,0,0,0,0)$ ,nrow=4, ncol=4, dimnames = list(c("SB", "S1", "S2", "A"), c("SB", "S1", "S2", "A")))

## Initialization of lower level parameters  $f < -10$ 

Vseeds<-0.8250  $Vsb < -0.2250$ g<-0.9725 Ss<-0.1000 Ss1<-0.9097 Ss1s2<-0.0857 Ss2<-0.8649 Ss2a<-0.1283 Sa<-0.9950

## Initializing lower-level parameter of interest for variable rate scenario Sa<-1.00 max\_Sa<-1.00 min\_Sa<-0.95 step\_Sa=(max\_Sa-min\_Sa)/100

## Initialization of counter variable to assist with iteration ## and storing of simulation output in array i<-101 ## Initialization of array for storing of simulation output ElastOut\_Sa<-matrix(data=NA,nrow=i, ncol=12) ElastOut\_Sa[is.na(ElastOut\_Sa)] <- 0

while  $(i > 0)$  {

## Computation of projection matrix elements from lower level parameters ## Proportion of seed rain that enters the seedbank  $A[1,4] < -f*V$ seeds $*(1-g)$ ## Proportion of seedbank that germinates and survives to become Sapling 1  $A[2,1] < -Vsb*g*Ss$ ## Proportion of seedrain that germinates and survives to become Sapling 1  $A[2,4]<-f*Vseeds*g*Ss$ ## Survival of Sapling 1 remaining in stage  $A[2,2] < -Ss1$ ## Survival of Sapling 1 transitioning to Sapling 2 stage A[3,2]<-Ss1s2 ## Survival of Sapling 2 remaining in stage  $A[3,3] < Ss2$ ## Survival of Sapling 2 transitioning to Adult stage A[4,3]<-Ss2a ## Survival of Adults remaining in stage  $A[4,4] < Sa$  $#$  Computation of lambda and matrices of sensitivities  $\&$  elasticities  $\#$  for the projection matrix (A)  $L$ <-lambda(A) SensA<-sensitivity(A)  $ElastA < -elasticity(A)$ 

## Calculating elasticities to lower level parameters by ## solving the partial for each aij with respect to ## lower level parameter of interest ## Calculating elasticities of lambda to lower level parameters ## (solving partial for each aij with respect ## to lower level demographic parameter of interest

## Value of variable for simulation ElastOut\_Sa[i,1]<-Sa

## Elasticity with respect to f ElastOut\_Sa[i,2]<-(f/L)\*((SensA[1,4]\*Vseeds\*(1-g))+ (SensA[2,4]\*Vseeds\*g\*Ss))

```
##Elasticity with respect to Vseeds
ElastOut Sa[i,3]<-(Vseeds/L)*((SensA[1,4]*f*(1-g))+
(SensA[2,4]*f*g*Ss)## Elasticity with respect to Vsb
ElastOut_Sa[i,4]<-(Vsb/L)*(SensA[2,1]*g*Ss)
## Elasticity with respect to g
ElastOut_Sa[i,5]<-(g/L)*((SensA[2,1]*Vsb*Ss)+(SensA[1,4]*-f*Vseeds)+
(SensA[2,4]*f*Vseeds*Ss))
## Elasticity with respect to Ss
ElastOut_Sa[i,6]<-(Ss/L)*((SensA[2,1]*Vsb*g)+(SensA[2,4]*f*Vseeds*g))
## Elasticity with respect to Ss1
ElastOut Sa[i,7] < (Ss1/L) * (SensA[2,2])## Elasticity with respect to Ss1s2
ElastOut_Sa[i,8]<-(Ss1s2/L)*(SensA[3,2])
## Elasticity with respect to Ss2
ElastOut_Sa[i,9]<-(Ss2/L)*(SensA[3,3])##Elasticity with respect to Ss2a
ElastOut_Sa[i,10]<-(Ss2a/L)*(SensA[4,3])
## Elasticity with respect to Sa
ElastOut_Sa[i,11]<-(Sa/L)*(SensA[4,4])
## Storing lambda for each run
ElastOut_Sa[i,12]<-L
## Changing value of lower-level parameter of interest for 
## variable rate scenario
Sa=Sa-step_Sa
```

```
## Changing counter
i=i-1
```
}

colnames(ElastOut\_Sa)<- c("Sa", "E\_f", "E\_Vseeds", "E\_Vsb", "E\_g", "E\_Ss", "E\_Ss1", "E\_Ss1s2", "E\_Ss2", "E\_Ss2a", "E\_Sa", "L") write.table(round(ElastOut\_Sa,digits=6))

##########################################################################

#### **Appendix S4.** R Code for stochastic simulations

########################################################################## ## Acacia peuce – Stochastic simulation and analyses ## Script author: S. Raghu ########################################################################## ########################################################################## ## ANALYSIS 4 ## Incorporating environmental stochasticity by generating projection ## matrix from normal, moderate and good lower level demographic parameters ## to represent transition matrix in normal, moderate and good years ## respectively ## Executing this script requires R packages 'popbio' and 'demogR'

## (Jones 2007, Stubben and Milligan 2007) to be installed and loaded for ## the session. ## An error message will be returned if these are not part of the R library ## on your computer. require(popbio) require(demogR)

######################################## ## Normal, Moderate and Good value for fecundity fnormal<-2 fgood<-200 fmoderate<-10

## Normal, Moderate and Good value for Vseeds Vseedsnormal<-0.80 Vseedsgood<-0.90 Vseedsmoderate<-0.8250

## Normal, Moderate and Good value for Vsb Vsbnormal<-0.20 Vsbgood<-0.30 Vsbmoderate<-0.2250

## Normal, Moderate and Good value for g gnormal<-0.95 ggood<-1.00 gmoderate<-0.9725

## Normal, Moderate and Good value for Ss Ssnormal<-0.00 Ssgood<-0.90 Ssmoderate<-0.10

## Normal, Moderate and Good value for Ss1 Ss1normal<-0.8498 Ss1good<-0.9097 Ss1moderate<-0.9097

## Normal, Moderate and Good value for Ss1s2 Ss1s2normal<-0.0133 Ss1s2good<-0.0857 Ss1s2moderate<-0.0857

## Normal, Moderate and Good value for Ss2 Ss2normal<-0.8498 Ss2good<-0.8649 Ss2moderate<-0.8649

## Normal, Moderate and Good value for Ss2a Ss2anormal<-0.1140 Ss2agood<-0.1283 Ss2amode<-0.1283

## Normal, Moderate and Good value for Sa Sanormal<-0.95 Sagood<-1.00 Samoderate<-0.9950

## Initialization of "master matrix" to hold "normal", "moderate" and ## "good" annual projection matrices in a column, ## with elements filled by columns matrices<-matrix(0,16,3)

## Computation of A matrix elements of "normal", "moderate" and "good" ## annual matrices and storing them by column in "master matrix" ## Proportion of seed rain that enters the seedbank matrices[13,1]<-fnormal\*Vseedsnormal\*(1-gnormal) matrices[13,2]<-fmoderate\*Vseedsmoderate\*(1-gmoderate) matrices[13,3]<-fgood\*Vseedsgood\*(1-ggood) ## Proportion of seedbank that germinates and survives to become Sapling 1 matrices[2,1]<-Vsbnormal\*gnormal\*Ssnormal matrices[2,2]<-Vsbmoderate\*gmoderate\*Ssmoderate matrices[2,3]<-Vsbgood\*ggood\*Ssgood ## Proportion of seedrain that germinates and survives to become Sapling 1 matrices[14,1]<-fnormal\*Vseedsnormal\*gnormal\*Ssnormal matrices[14,2]<-fmoderate\*Vseedsmoderate\*gmoderate\*Ssmoderate matrices[14,3]<-fgood\*Vseedsgood\*ggood\*Ssgood ## Survival of Sapling 1 remaining in stage matrices[6,1]<-Ss1normal matrices[6,2]<-Ss1moderate matrices[6,3]<-Ss1good ## Survival of Sapling 1 transitioning to Sapling 2 stage matrices[7,1]<-Ss1s2normal matrices[7,2]<-Ss1s2moderate matrices[7,3]<-Ss1s2good ## Survival of Sapling 2 remaining in stage matrices[11,1]<-Ss2normal matrices[11,2]<-Ss2moderate matrices[11,3]<-Ss2good ## Survival of Sapling 2 transitioning to Adult stage matrices[12,1]<-Ss2anormal matrices[12,2]<-Ss2amode matrices[12,3]<-Ss2agood ## Survival of Adults remaining in stage matrices[16,1]<-Sanormal matrices[16,2]<-Samoderate matrices[16,3]<-Sagood

matrices

## Relative probability of normal vs. moderate vs. good years ## These can be adjusted based on current climate vs. projected ## If climate change is going to increase variability maybe ## vital rates will become bimodal, i.e. moderate ## weather conditions for A. peuce may no longer occur under ## climate change scenarios

## Must sum to 1

# Relative probabilities under # Current climate p1\_normal<-0.75 p1\_moderate<-0.20 p1\_good<-0.05

# Moderate climate change p2\_normal<-0.85 p2\_moderate<-0.10 p2\_good<-0.05

# Major climate change p3\_normal<-0.90 p3\_moderate<-0.05 p3\_good<-0.05

## Constructing a vector of probabilities p1<-c(p1\_normal,p1\_moderate,p1\_good) p2<-c(p2\_normal,p2\_moderate,p2\_good) p3<-c(p3\_normal,p3\_moderate,p3\_good)

## Computation of stochastic growth rate using Tuljapurkar's approximation ## and by simulation p1.sgr<-stoch.growth.rate(matrices,prob=p1) p2.sgr<-stoch.growth.rate(matrices,prob=p2) p3.sgr<-stoch.growth.rate(matrices,prob=p3)

## Display log stochastic growth rate (both by Tuljapurkar's approximation ## and simulation) and confidence intervals for simulated log lambda ## Display stochastic lambda from Tuljapurkar's approximation ## and from simulation, and CI for simulation p1.sgr exp(p1.sgr\$approx) exp(p1.sgr\$sim) exp(p1.sgr\$sim.CI)

```
p2.sgr
exp(p2.sgr$approx)
exp(p2.sgr$sim)
exp(p2.sgr$sim.CI)
```

```
p3.sgr
exp(p3.sgr$approx)
exp(p3.8gr\sin)exp(p3.sgr$sim.CI)
```
## Computing a vector representing independently and randomly ## distributed runs of normal, moderate and good years over a 1000 year ## period under current climate, moderate climate change and major ## climate change current.env<-sample(c(rep(1,750),rep(2,200),rep(3,50))) moderate.env<-sample(c(rep(1,850),rep(2,100),rep(3,50))) major.env<-sample( $c$ (rep(1,900),rep(2,50),rep(3,50)))

 $#$  Calculation of stochastic sensitivity  $\&$  elasticity of stochastic growth ## rate current.st.sens<-stoch.sens(current.env,matrices,k=4) current.st.sens

moderate.st.sens<-stoch.sens(moderate.env,matrices,k=4) moderate.st.sens

major.st.sens<-stoch.sens(major.env,matrices,k=4) major.st.sens

## Computation of quasi-extinction probability of a stage structured ## population in an an independently and identically ## distributed stochastic environment

## Initial population structure is 1980 density n<-c(0,1273,91,636) names(n)<-c("SB", "S1", "S2", "A")

## Risk of decline of population (SB not included) below 1980 density ## Current Climate (including graphs)  $par(mfrow=c(3,1))$ 

x1<-stoch.quasi.ext(matrices, n, Nx=2000, tmax=50, maxruns=10, nreps=10000,  $prob=p1$ , sumweight= $c(0,1,1,1)$ )

 $m$ atplot(x1, xlab="Years", ylab="Quasi-extinction probability", type= $T$ , lty= $1$ , col=rainbow $(1)$ , las= $1$ , main="Time to reach a quasi-extinction threshold of 2000 above-ground individuals (=1980 population)")

## Moderate Climate Change x2<-stoch.quasi.ext(matrices, n, Nx=2000, tmax=50, maxruns=10, nreps=10000,  $prob=p2$ , sumweight= $c(0,1,1,1)$ )

matplot(x2, xlab="Years", ylab="Quasi-extinction probability", type= $T$ , lty= $1$ , col=rainbow $(1)$ , las= $1$ , main="Time to reach a quasi-extinction threshold of 2000 above-ground individuals (=1980 population)")

## Major Climate Change x3<-stoch.quasi.ext(matrices, n, Nx=2000, tmax=50, maxruns=10, nreps=10000,  $prob=p3$ , sumweight= $c(0,1,1,1)$ )

matplot(x3, xlab="Years", ylab="Quasi-extinction probability", type= $l$ ', lty= $l$ , col=rainbow $(1)$ , las= $l$ , main="Time to reach a quasi-extinction threshold of 2000 above-ground individuals (=1980 population)")

**Appendix S5.** Transition matrices and summary output for deterministic and stochastic perturbation analyses

# *A. Deterministic Perturbation Analysis*

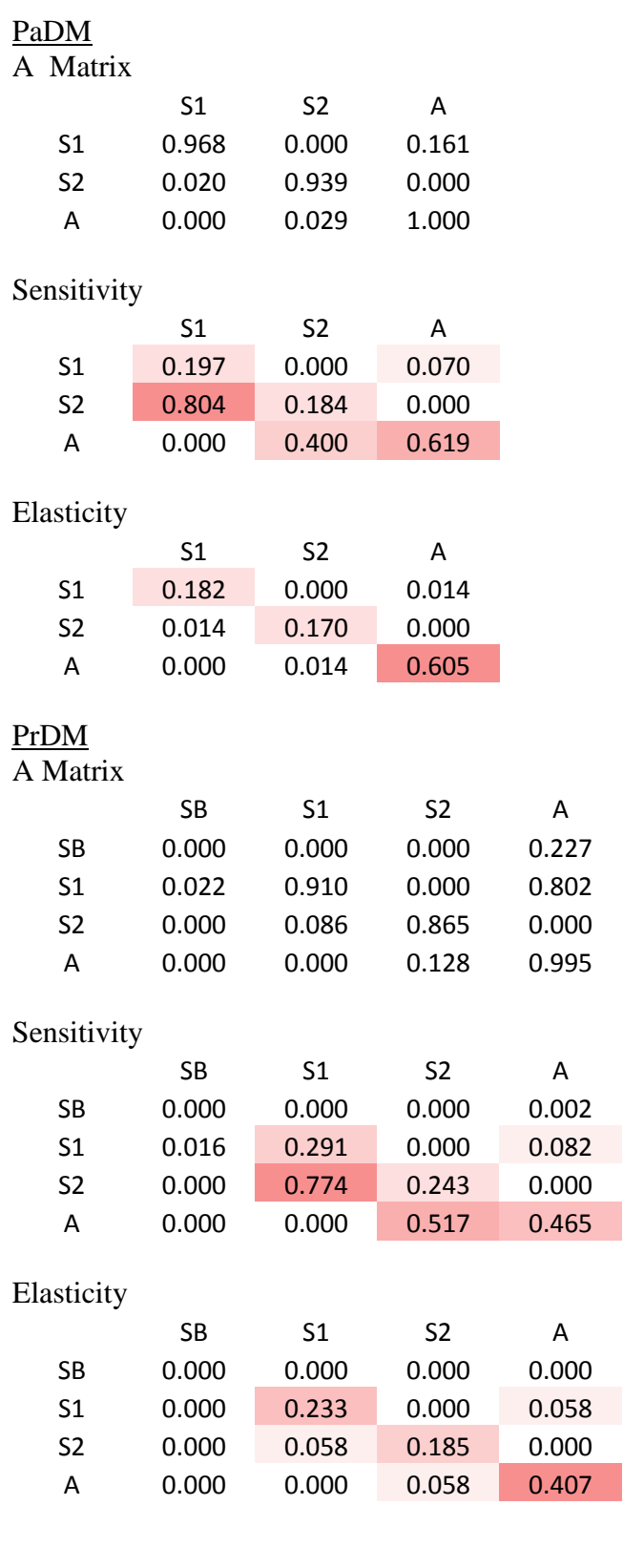

#### *B. Stochastic Perturbation Analysis (PrDM)*

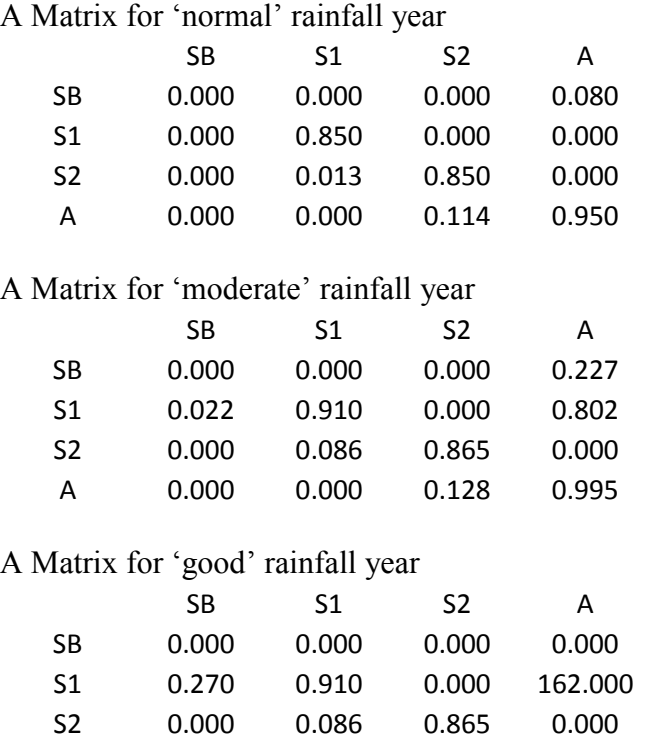

# Current Climate

(Relative probability of normal: moderate: good rainfall years =  $0.75:0.20:0.05$ )

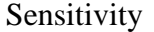

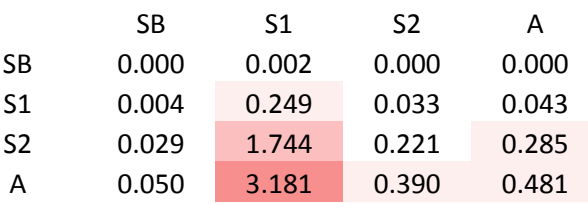

A 0.000 0.000 0.128 1.000

Elasticity

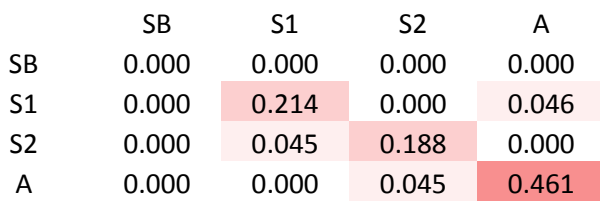

# Moderate Climate Change

(Relative probability of normal:moderate:good rainfall years = 0.85:0.10:0.05)

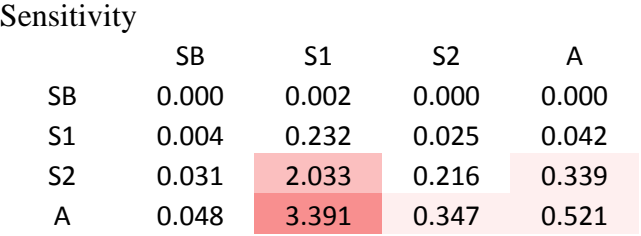

# Elasticity

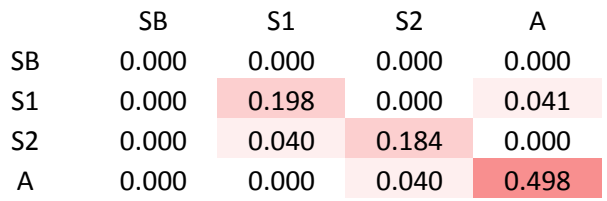

# Major Climate Change

(Relative probability of normal: moderate: good rainfall years  $= 0.90$ :  $0.05$ :  $0.05$ ) Sensitivity

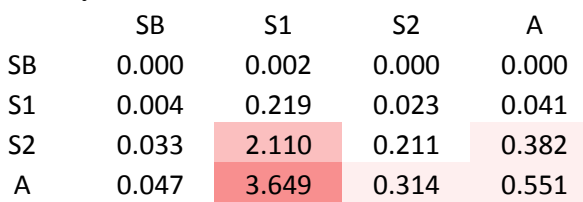

# Elasticity

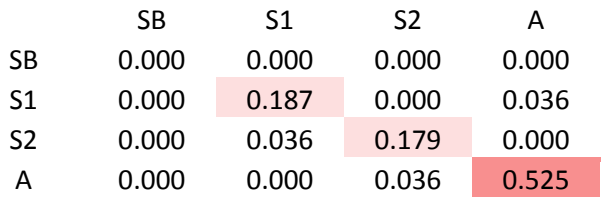

#### **References:**

- Birt, A., R. M. Feldman, D. M. Cairns, R. N. Coulson, M. Tchakerian, W. Xi, and J. M. Guldin. 2009. Stage-structured matrix models for organisms with nongeometric development times. Ecology **90**:57–68.
- Caswell, H. 2001. Matrix Population Models. Construction, Analysis, and Interpretation. Sinauer Associates Inc., Sunderland, MA.
- Chuk, M. 1982. The Status and Ecology of *Acacia peuce* in the Northern Territory. Conservation Commission of the Northern Territory, Alice Springs.
- Davis, A. S., D. A. Landis, V. Nuzzo, B. Blossey, E. Gerber, and H. L. Hinz. 2006. Demographic models inform selection of biocontrol agents for garlic mustard (*Alliaria petiolata*). Ecological Applications **16**:2399–2410.
- Deveson. 1980. An Inventory of *Acacia peuce* (F. Muell.) Stands in central Australia: Biogeography and Ecology. Honours Thesis, Department of Geography, Australian National University, Canberra.
- Jones, J. H. 2007. demogR: A package for the construction and analysis of agestructured demographic models. Journal of Statistical Software **22**:10: 11–28 [http://www.jstatsoft.org/v22/i10.](http://www.jstatsoft.org/v22/i10)
- Nano, C. E. M., A. E. Bowland, and C. R. Pavey. in prep. Factors limiting regeneration in a rare and long-lived desert tree *Acacia peuce*: A seed bank dynamics perspective.
- Stubben, C., and B. Milligan. 2007. Estimating and analyzing demograhic models using the popbio package in R. Journal of Statistical Software **22**:11: 11–23 [http://www.jstatsoft.org/v22/i11.](http://www.jstatsoft.org/v22/i11)